## Varhaiskasvatuspaikan vastaanottaminen eVakassa

Vain varhaiskasvatushakemuksen tehnyt huoltaja voi vahvistaa varhaiskasvatuspaikan.

Kirjaudu eVakaan osoitteessa:<https://evaka.nokiankaupunki.fi/login>

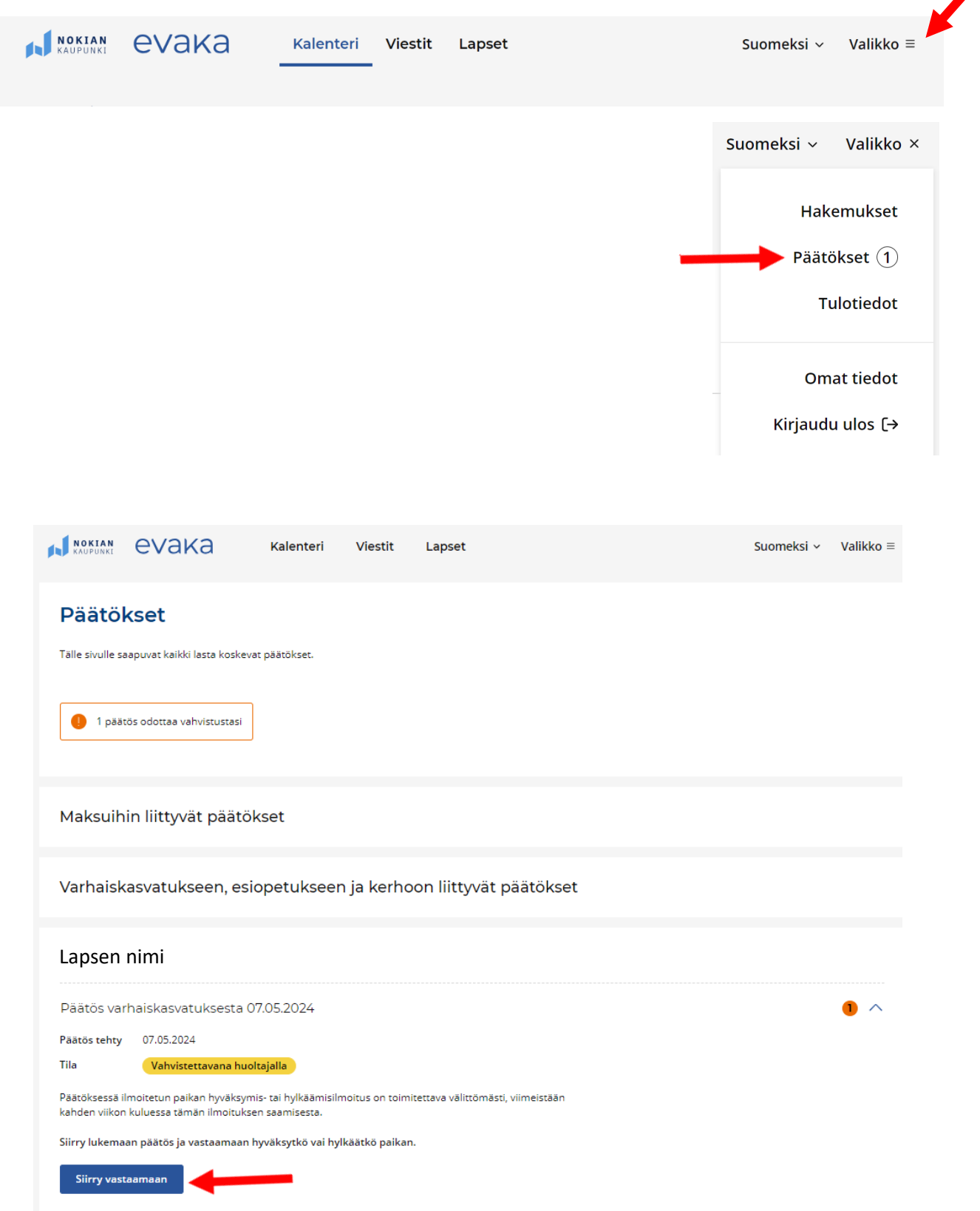

## 7.5.2024

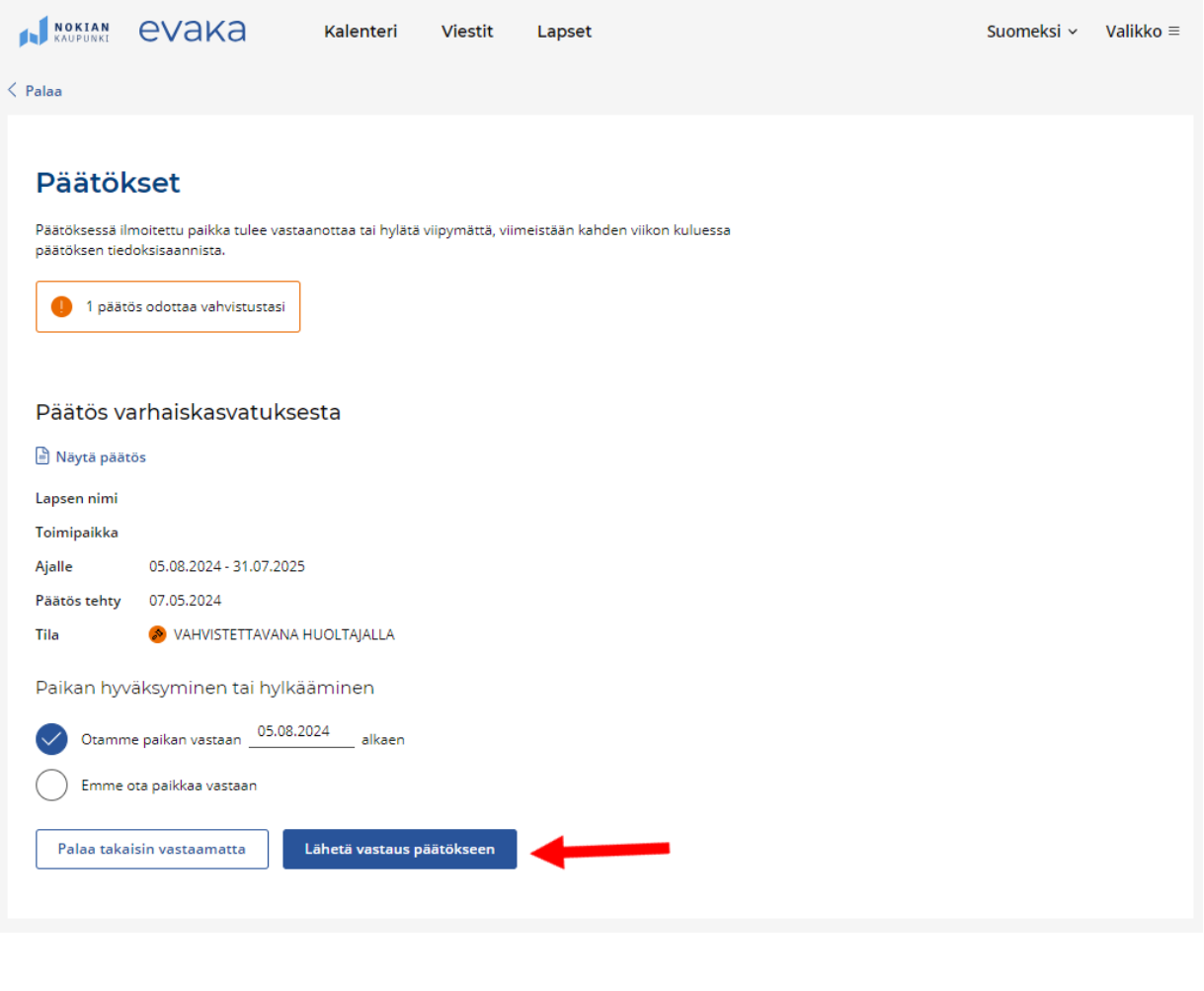

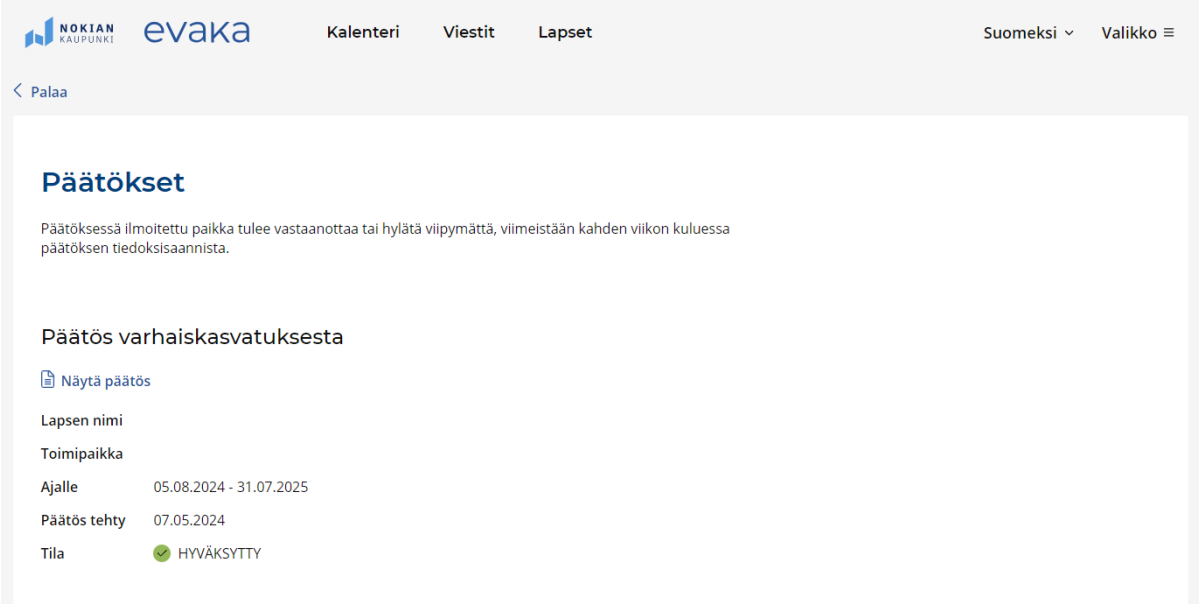

## Mobiililaitteessa päätökset löytyvät alhaalta olevasta valikosta

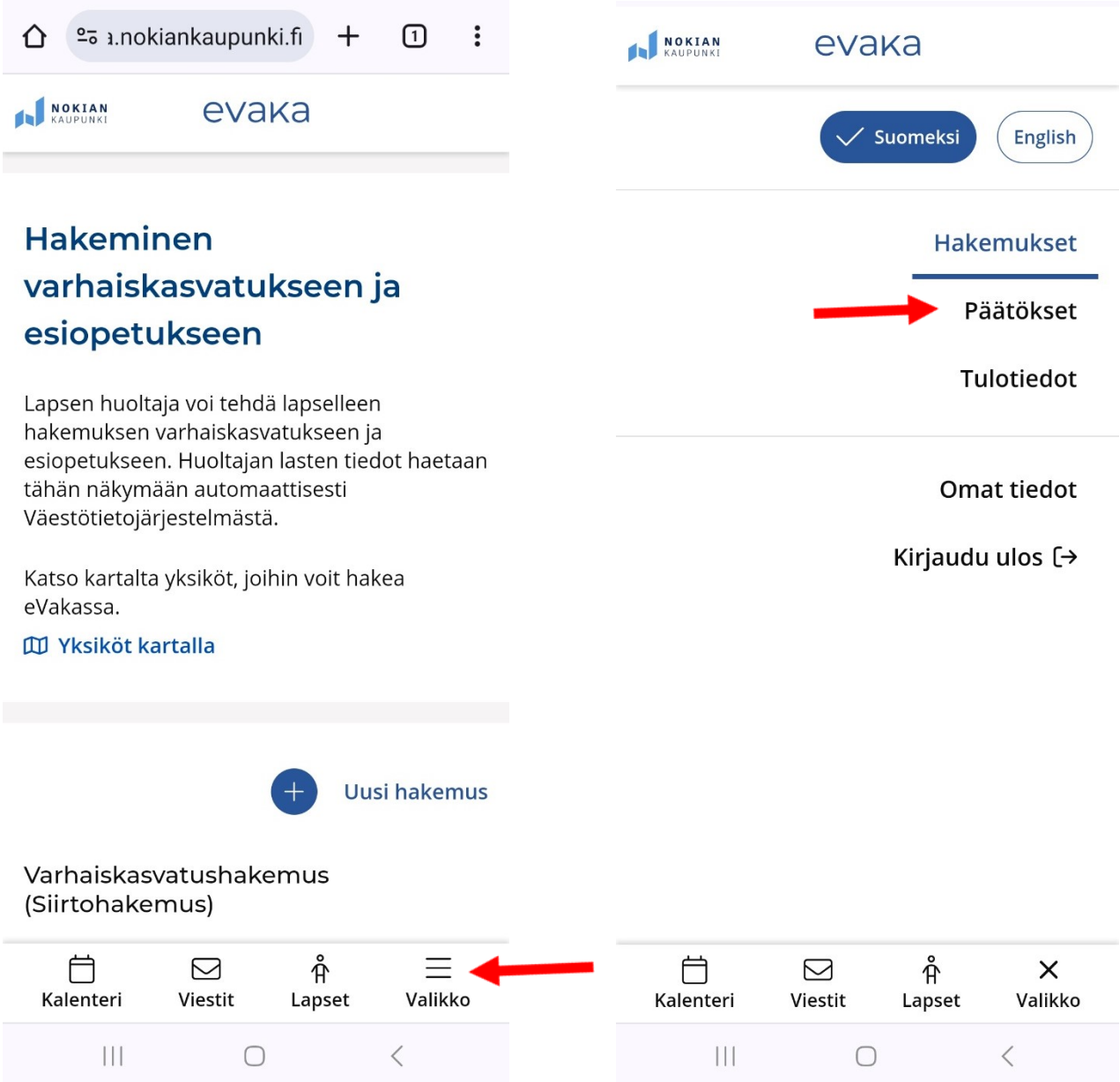